7th USENIX Workshop on Offensive Technologies

**WOOT '13 AUGUST 13, 2013** WASHINGTON, D.C.

#### Truncating TLS Connections to Violate Beliefs in Web Applications

Ben Smyth & Alfredo Pironti

*WOOT*  13 Aug 2013

http://www.bensmyth.com http://alfredo.pironti.eu/research/

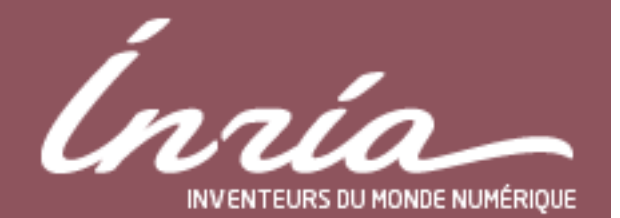

## Web application state

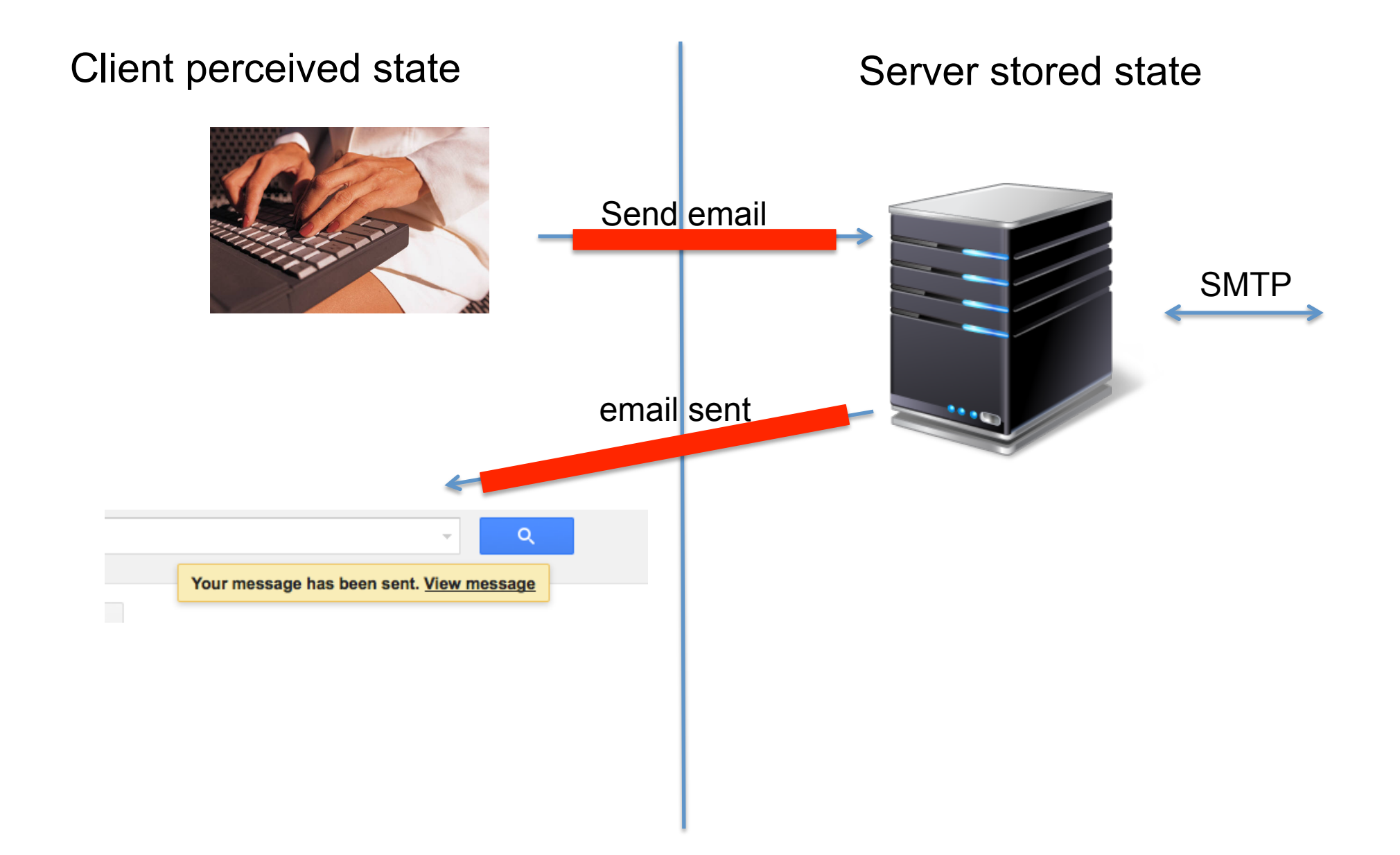

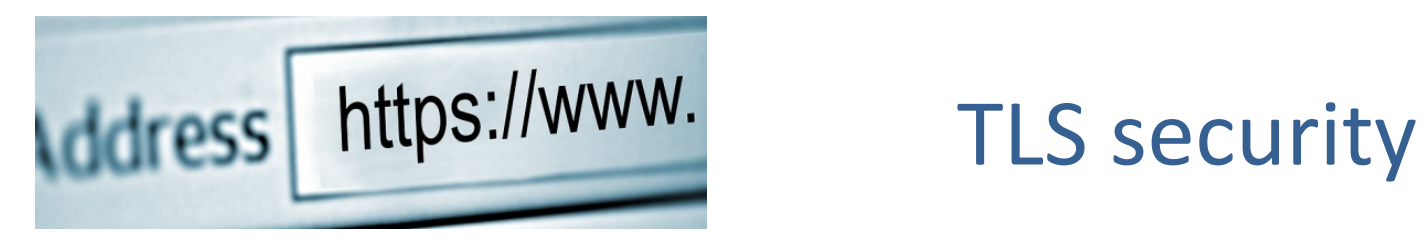

Security:

- Server (and client) authentication
- Confidentiality
- *Integrity: messages received as sent* 
	- single connection

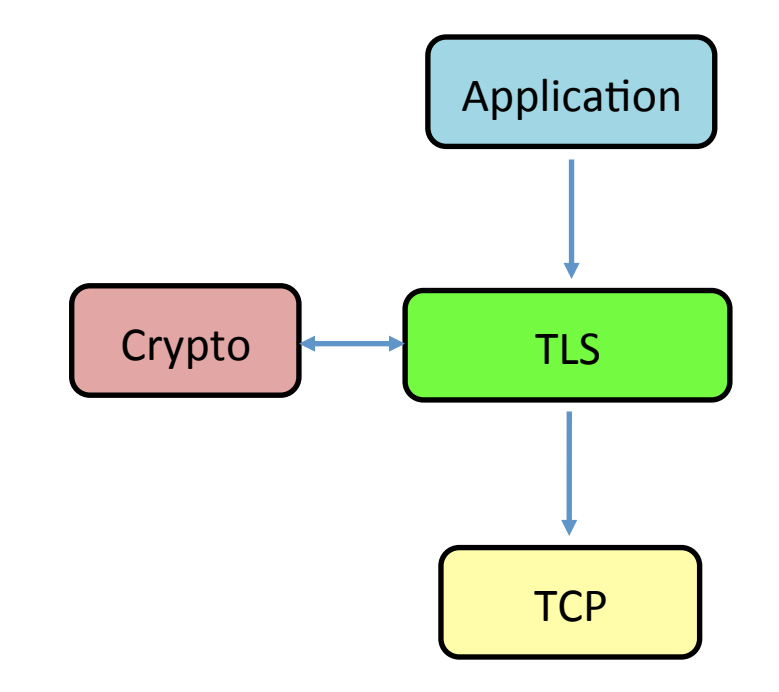

Termination modes:

- *Graceful closure* 
	- all messages received as sent
- *Fatal closure* e.g. after a corrupt message
	- a prefix of messages received as sent

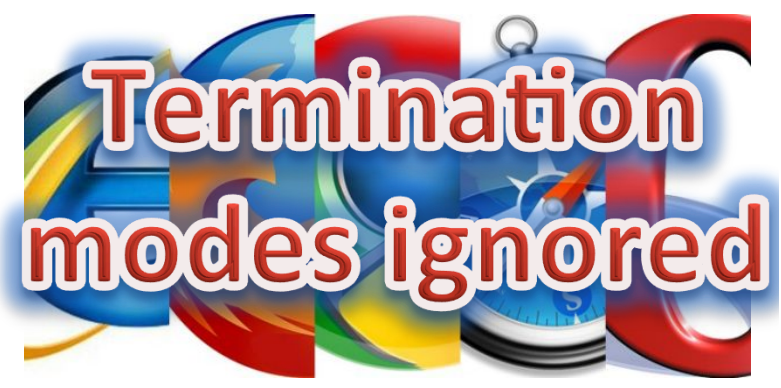

# **Truncating TLS connections**

 $\mathcal{A}$ "failure to properly close a connection no longer requires that a session not be *resumed* [...] to conform with widespread implementation practice"

RFC  $5246 - TLS$  specification

Consider a wire transfer to "Charlie's Angels":

POST /wire\_transfer.php HTTP/1.1 Host: mybank.com Content-Type: application/x-www-form-urlencoded Content-Length: 40 amount=1000&recipient=Charlie%27s\_Angels

Suppose the request is fragmented by TLS 1)POST […] recipient=Charlie 2)%27s\_Angels

Server ignores:

- termination mode
- Content-Length field

Fix:

- wire transfers upon *graceful closure* only
- check lengths

Attack works against Apache

Attack: Drop the  $2<sup>nd</sup>$  fragment to transfer money to Charlie.

Henceforth, we consider truncation attacks which drop messages, rather than fragments

# Challenges for web applications

Web applications:

• Browsers maintain multiple connections (to load content in parallel, for example)

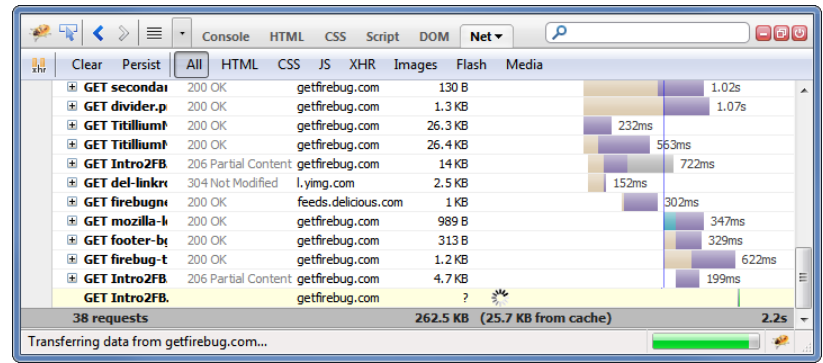

#### TLS provides:

- No integrity guarantees across multiple connections
	- hence, ordering issues between connections

Adversary model (standard):

- Adversary has full control of the network
	- i.e. read, delete, and inject messages

# Contribution

Attacks which truncate TLS connections to exploit logical web application flaws, enabling:

- Cast votes [on behalf of honest voters] in Helios elections
- Full control of Microsoft Live accounts
- Temporary access to Google accounts

We suspect our insights will lead to the discovery of further attacks.

# Helios electronic voting system

Helios is a verifiable e-voting system

- Catholic University of Louvain 2009 presidential election:
	- ~4000 votes / 25000 voters
- IACR 2011+onwards board election
	- 621 votes / 1484 voters (2011)
- Princeton University 2009+onwards for student government

Cryptographic proofs of security!

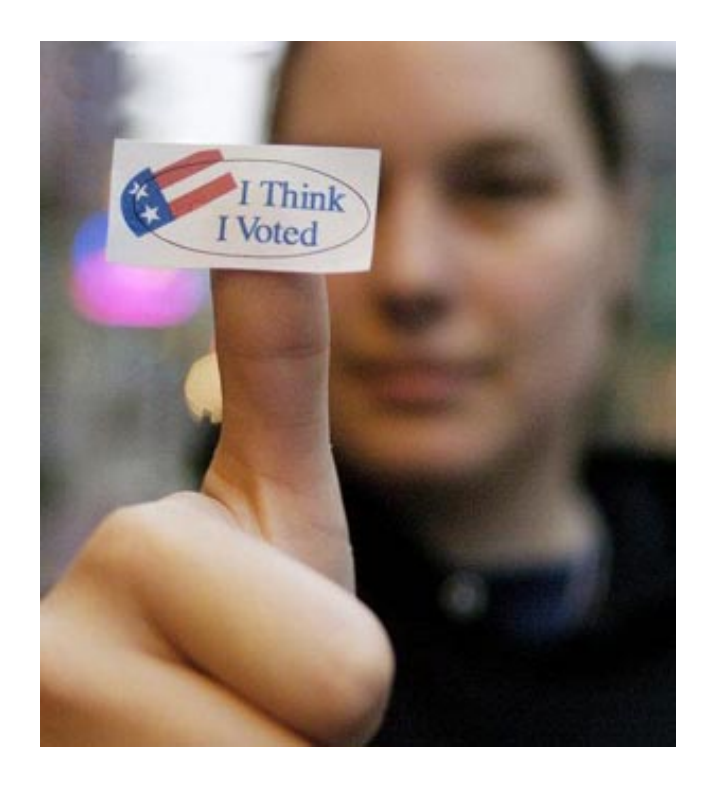

Verifiability enables us to *use* untrusted voting *machines and check afterwards* that the *claimed result is valid*

#### Helios: Overview

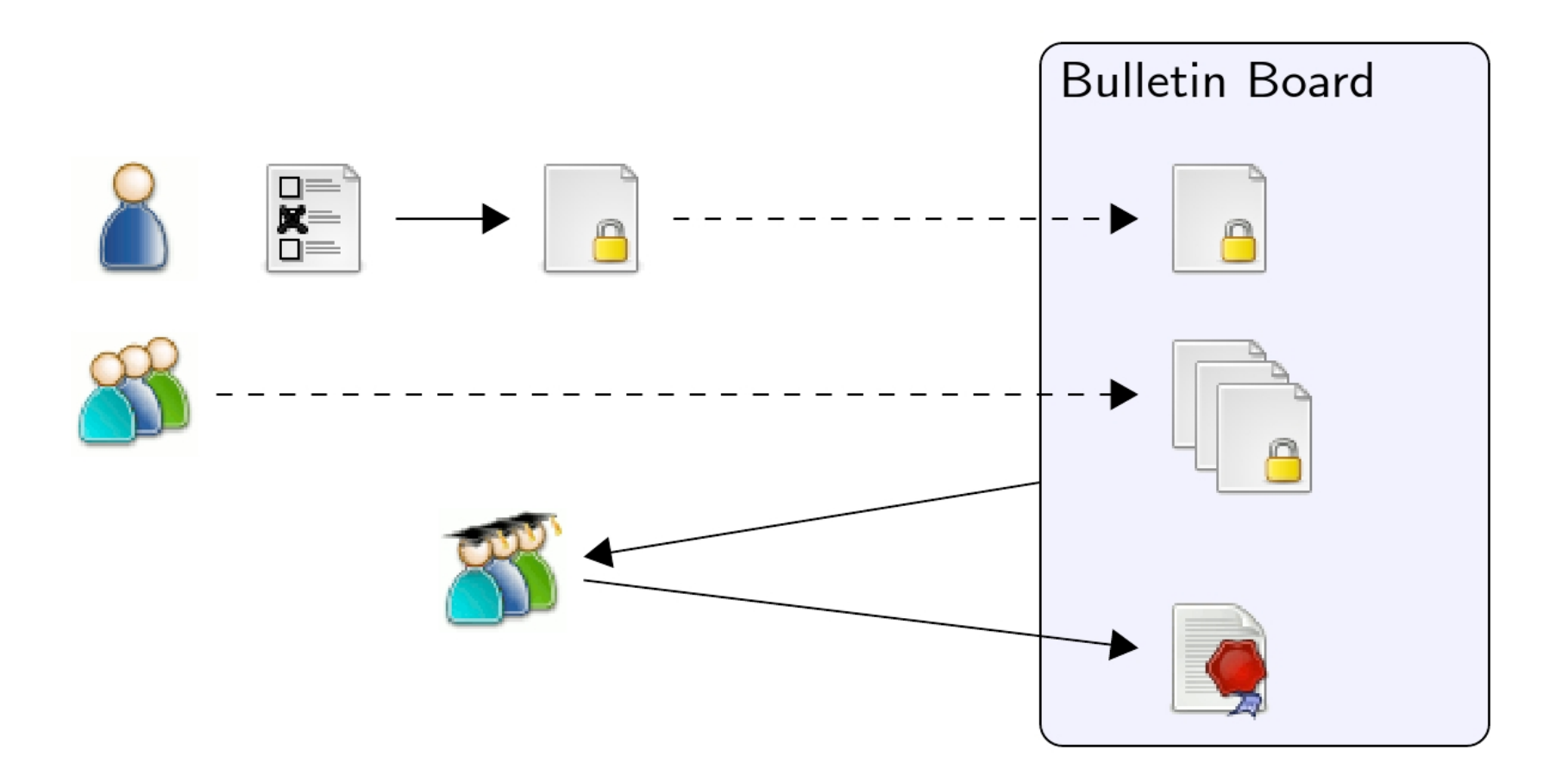

Ballot construction and authentication handled by a voting machine Permits re-voting: cast arbitrarily many ballots/count last

#### Helios: Ballot casting

1) REQUESTS https://vote.heliosvoting.org/helios/elections/<<id>>/cast\_done Response: 200 - OK; HTML payload:

```
 …
     <p><b>For your safety, we have logged you out.</b></p>
     <iframe border="0" src="/auth/logout" frameborder="0" height="0" width="0">
     </iframe>
…
```
2) REQUESTS https://vote.heliosvoting.org/auth/logout Response: 302 - Moved Temporarily Location[http://vote.heliosvoting.org/]

Notification of sign-out *before* voting machine makes the request!

3) Truncate sign-out request 4) Use voting machine to cast a new vote

No TLS protection: sign-out request (2) and adversary (4) use different connections. Fix:  $(1)$  &  $(2)$  atomic.

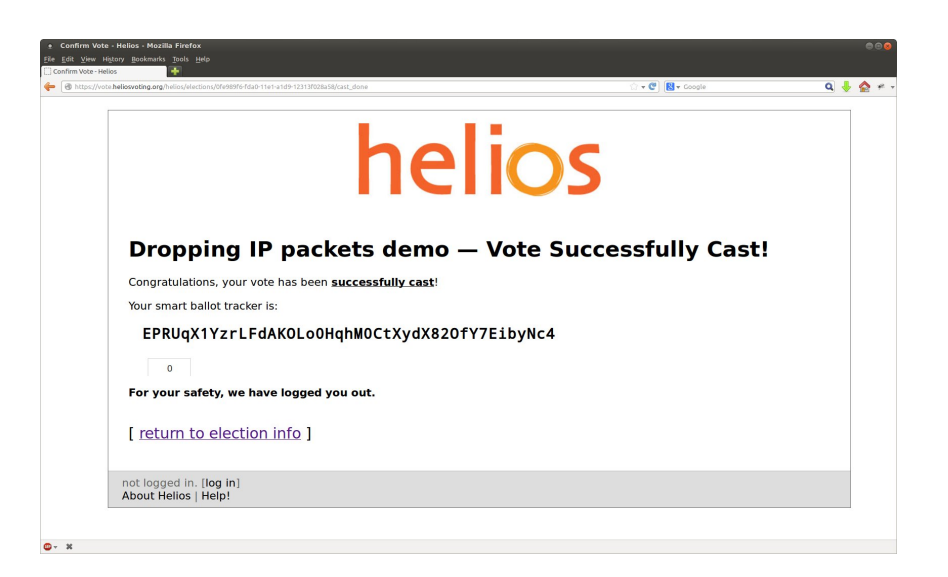

A video demonstrating this attack will be available online.

# Microsoft Live accounts

Setting:

- *Shared computer* (e.g., public library, work place, …)
	- Trusted computer, i.e., not tampered with
	- Adversary accesses computer after honest user has finished

### *Video Demo*

(Live demos are too stressful!)

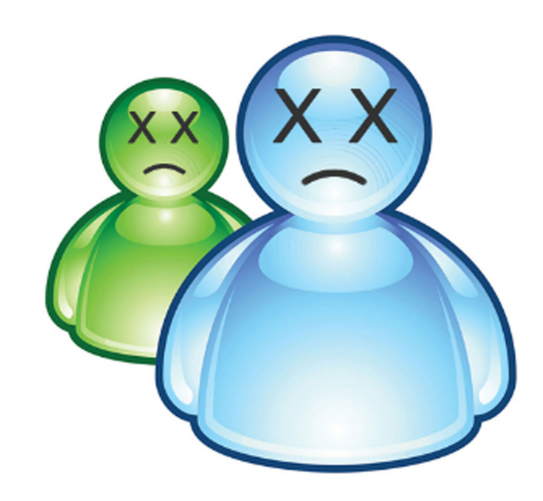

The video will be available online.

# Microsoft Live accounts

#### Setting:

- *Shared computer* (e.g., public library, work place, ...)
	- Trusted computer, i.e., not tampered with
	- Adversary accesses computer after honest user has finished

Notification of sign-out *before* server receives request (client's belief ≠ server's belief)!

- Truncate sign-out
- Access account on another connection

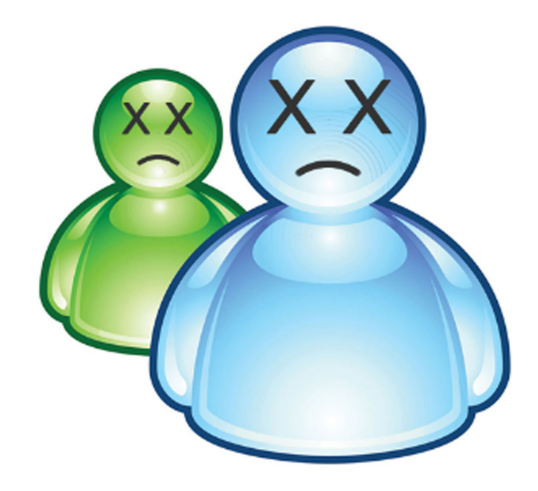

### Microsoft Live accounts

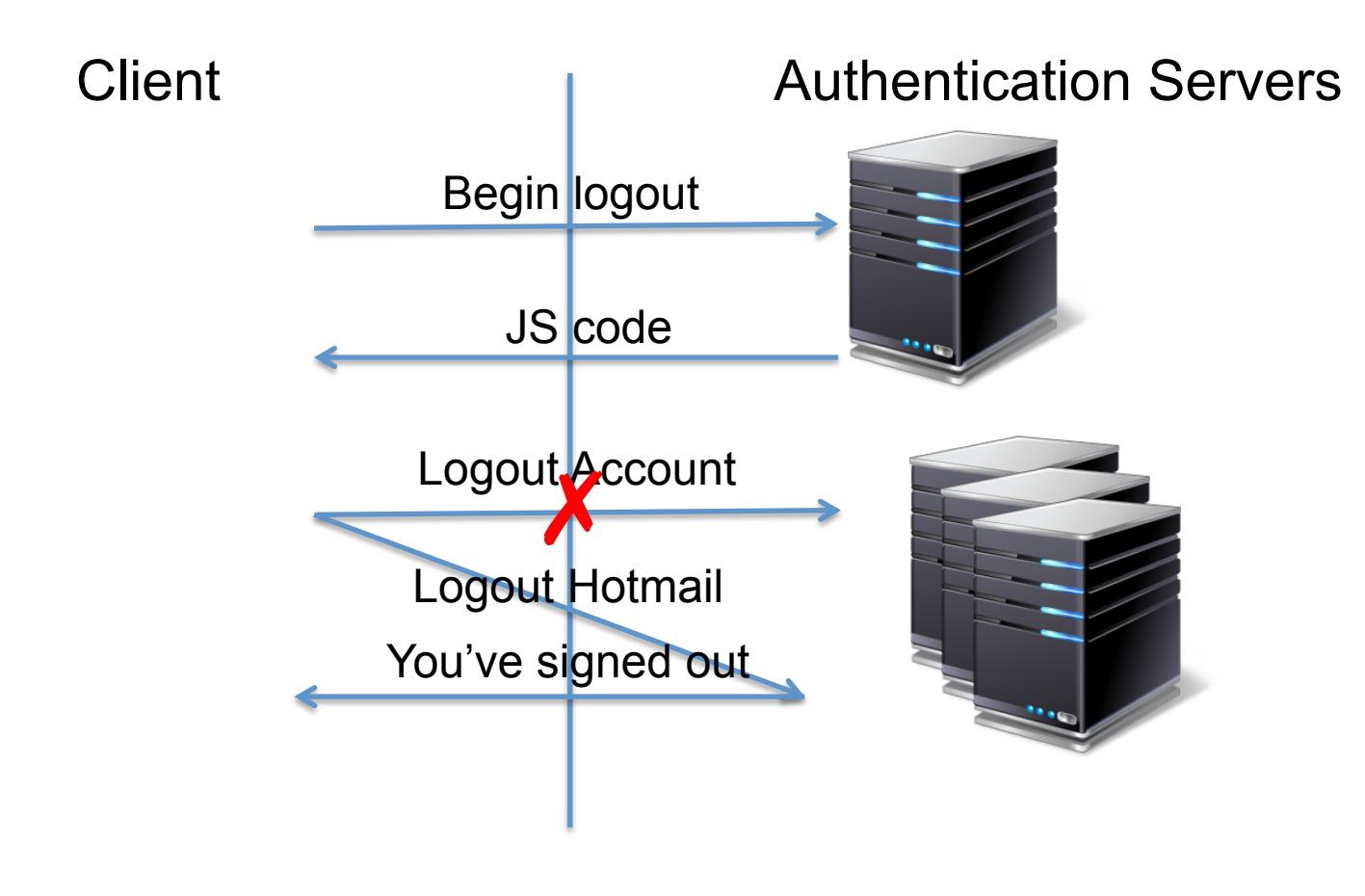

#### Fixes:

- *Centralize authentication*; or
- *Chain sign-out requests*

### Google accounts

#### Setting: *Shared computer* (e.g., public library, work place, ...)

```
1) GET https://accounts.google.com/Logout?continue=https://www.google.com/webhp
   Response: 302 - Moved Temporarily,
   Location[http://www.google.com/accounts/Logout2?ilo=1&ils=mail,s.FR&ilc=0&
            continue=https://www.google.com/webhp?zx=1388193849]
```

```
2) GET http://www.google.com/accounts/Logout2?ilo=1&ils=mail,s.FR&ilc=0
       &continue=https://www.google.com/webhp?zx=1388193849
   Response: 200 - OK; HTML payload:
    <body onload="doRedirect()">
     <script type="text/javascript">
      function doRedirect() {
       location.replace("http://www.google.fr/accounts/Logout2?ilo=1&ils=s.FR&
           ilc=1&continue=https://www.google.com/webhp?zx=1076119961");
      }
     </script>
     <img width="0" height="0" alt="Sign Out" 
          src="https://mail.google.com/mail?logout=img&zx=-2531125006460954395">
    </body>
```
3) GET https://mail.google.com/mail?logout=img&zx=-2531125006460954395 Response: 200 - OK; a one pixel gif.

```
4) ...
```
# Google accounts: Attack

Setting: *Shared computer* (e.g., public library, work place, ...)

```
 <body onload="doRedirect()">
    <script type="text/javascript">
     function doRedirect() {
      location.replace("http://www.google.fr/accounts/Logout2?ilo=1&ils=s.FR&
           ilc=1&continue=https://www.google.com/webhp?zx=1076119961");
}
    </script>
    <img width="0" height="0" alt="Sign Out" 
          src="https://mail.google.com/mail?logout=img&zx=-2531125006460954395">
   </body>
```
Notification of sign-out *before* server receives request!

- Truncate Gmail sign-out with *TCP reset* 
	- (TCP drop hangs the browser)
- Fatal connection closure *ignored*
- Access Gmail on another connection
	- House-keeping terminates (~5mins)

Fixes:

- Handle fatal connection closure; or
- Centralize auth. or chain sign-outs

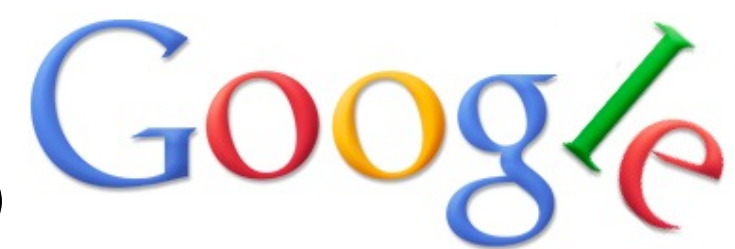

A video demonstrating this attack will be available online.

# Summary

- We exploit flaws in sign-out procedures to prevent termination of sessions, whilst notifying the user of success.
	- Attacks against Helios, Google & Microsoft
- Consequently, even *trusted* shared computers offer no security!
- Fixes proposed, therefore trusted shared computers offer security.
- All vulnerabilities have been disclosed; but none have been fixed yet.

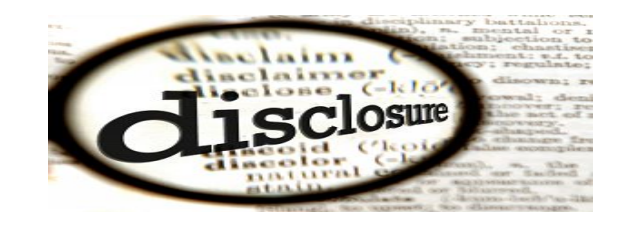

- De-synchronization of client/server state as attack vector.
	- Further attacks?
	- Better programming practices?

Thank you! **Questions?** 

http://www.bensmyth.com http://alfredo.pironti.eu/research/

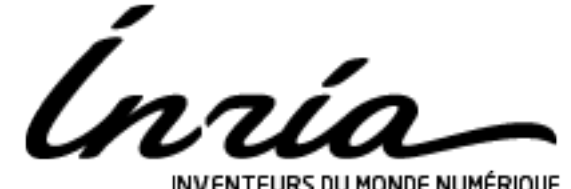

INVENTEURS DU MONDE NUMÉRIQUE